# **horizon-admin-tools - Bug #1879**

# **horizon-nas-cifs-backup.sh: backup sur un NAS via CIFS**

04/01/2012 18:56 - Eric Seigne

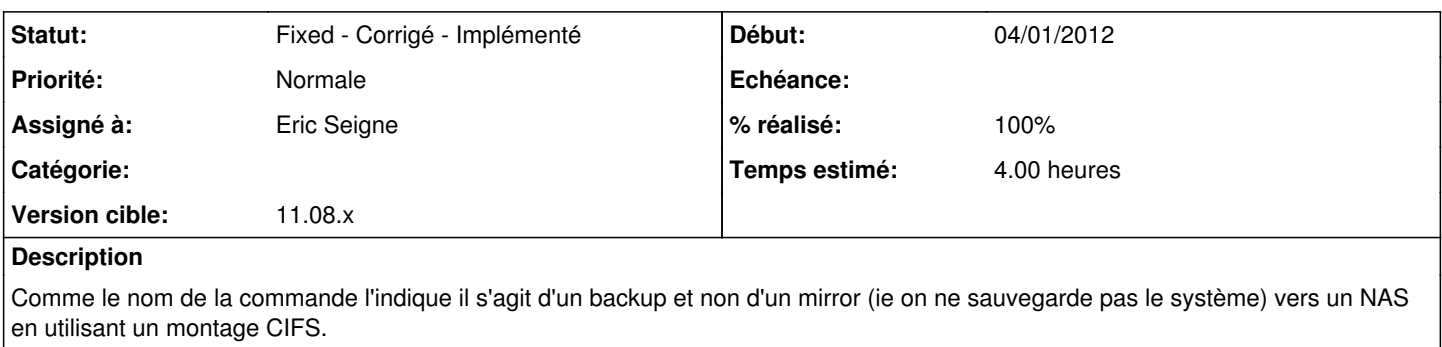

Il faut lire le début du fichier pour savoir ce qu'il faut ajouter dans /etc/abuledu/backup.conf pour que ça marche :)

J'ai pas mal galéré pour faire ce script et surtout pour trouver la solution de base ...

### **Historique**

### **#1 - 04/01/2012 19:10 - Eric Seigne**

*- Statut changé de Assigned - En cours à Fixed - Corrigé - Implémenté*

*- % réalisé changé de 0 à 100*

Publié dans le paquet horizon-admin-tools 11.08.35

#### **#2 - 15/11/2016 10:29 - Eric Seigne**

*- Version cible changé de 122 à 11.08.x*